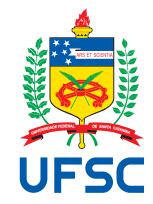

# UNIVERSIDADE FEDERAL DE SANTA CATARINA CAMPUS [XXXXXX] OU CENTRO DE [XXXXXX] CURSO DE GRADUAÇÃO EM [XXXXXXXX]

Nome completo do autor(a)

**Título do trabalho**: Subtítulo (se houver)

[Cidade da defesa] [ano da entrega]

Nome completo do autor(a)

**Título do trabalho**: Subtítulo (se houver)

Trabalho de Conclusão de Curso do Curso de Graduação em [XXXXXXXX] do Campus [XXXXXX] ou Centro de [XXXXXX] da Universidade Federal de Santa Catarina para a obtenção do título de [licenciado/bacharel] em [nome do título obtido]. Orientador: Prof. XXXXXX, Dr. Coorientador: Prof. XXXXXX, Dr.

[Cidade da defesa] [ano da entrega]

Ficha de identificação da obra

A ficha de identificação é elaborada pelo próprio autor. Orientações em: http://portalbu.ufsc.br/ficha

Nome completo do autor(a)

**Título do trabalho**: Subtítulo (se houver)

Este Trabalho de Conclusão de Curso foi julgado adequado para obtenção do Título de "[licenciado/bacharel] em [nome do título obtido]" e aprovado em sua forma final pelo Curso de Graduação em [XXXXXXXX].

[Cidade da defesa], [dia] de [mês] de [ano].

Prof. XXXXXX, Dr. Coordenador do Curso

## **Banca Examinadora:**

Prof. XXXXXX, Dr. Orientador

Prof.(a) xxxx,  $Dr(a)$ . Avaliador(a) Instituição xxxx

Prof.(a) xxxx,  $Dr(a)$ . Avaliador(a) Instituição xxxx

Este trabalho é dedicado aos meus colegas de classe e aos meus queridos pais.

# **AGRADECIMENTOS**

Inserir os agradecimentos aos colaboradores à execução do trabalho.

Xxxxxxxxxxxxxxxxxxxxxxxxxxxxxxxxxxxxxxxxxxxxxxxxxxxxxxxxxxxxxxxxxxxxxx.

*"Texto da Epígrafe. Citação relativa ao tema do trabalho. É opcional. A epígrafe pode também aparecer na abertura de cada seção ou capítulo. Deve ser elaborada de acordo com a NBR 10520." (Autor da epígrafe, ano)*

### **RESUMO**

No resumo são ressaltados o objetivo da pesquisa, o método utilizado, as discussões e os resultados com destaque apenas para os pontos principais. O resumo deve ser significativo, composto de uma sequência de frases concisas, afirmativas, e não de uma enumeração de tópicos. Não deve conter citações. Deve usar o verbo na voz ativa e na terceira pessoa do singular. O texto do resumo deve ser digitado, em um único bloco, sem espaço de parágrafo. O espaçamento entre linhas é simples e o tamanho da fonte é 12. Abaixo do resumo, informar as palavras-chave (palavras ou expressões significativas retiradas do texto) ou, termos retirados de thesaurus da área. Deve conter de 150 a 500 palavras. O resumo é elaborado de acordo com a NBR 6028.

**Palavras-chave**: Palavra-chave 1. Palavra-chave 2. Palavra-chave 3.

## **ABSTRACT**

Resumo traduzido para outros idiomas, neste caso, inglês. Segue o formato do resumo feito na língua vernácula. As palavras-chave traduzidas, versão em língua estrangeira, são colocadas abaixo do texto precedidas pela expressão "Keywords", separadas por ponto.

**Keywords**: Keyword 1. Keyword 2. Keyword 3.

# **LISTA DE FIGURAS**

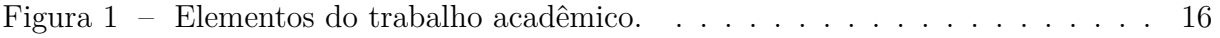

# **LISTA DE QUADROS**

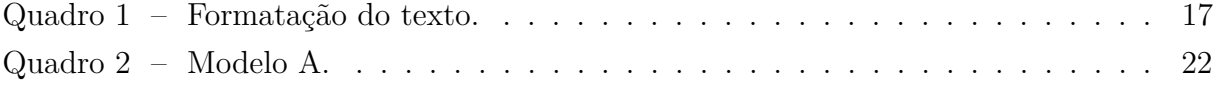

# **LISTA DE TABELAS**

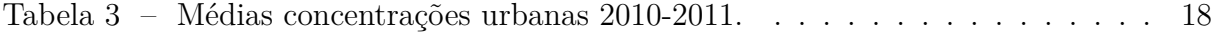

# **LISTA DE ABREVIATURAS E SIGLAS**

<span id="page-12-0"></span>ABNT Associação Brasileira de Normas Técnicas

# **LISTA DE SÍMBOLOS**

- <span id="page-13-0"></span>*C* Circunferência de um círculo
- <span id="page-13-1"></span>*π* Número pi
- <span id="page-13-2"></span>*r* Raio de um círculo
- <span id="page-13-3"></span>*A* Área de um círculo

# **SUMÁRIO**

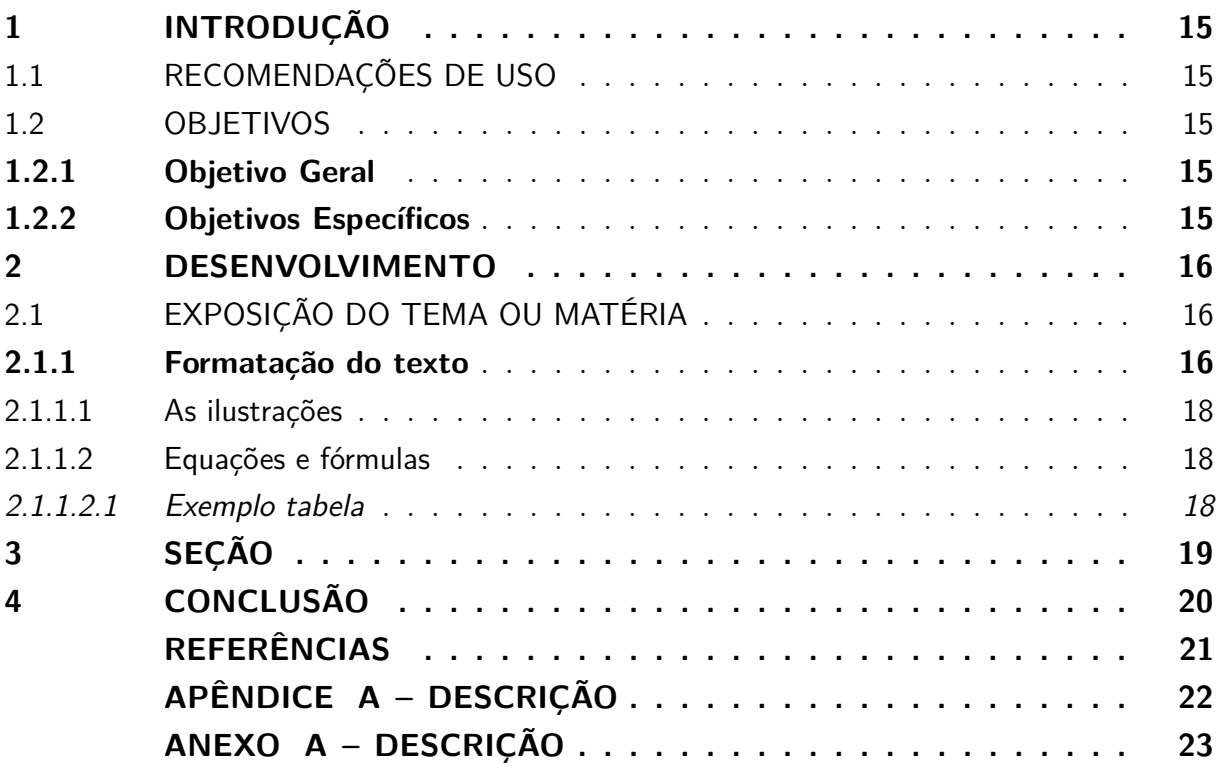

## <span id="page-15-0"></span>**1 INTRODUÇÃO**

As orientações aqui apresentadas são baseadas em um conjunto de normas elaboradas pela [Associação Brasileira de Normas Técnicas \(ABNT\).](#page-12-0) Além das normas técnicas, a Biblioteca também elaborou uma série de tutoriais, guias, *templates* os quais estão disponíveis em seu site, no endereço <http://portal.bu.ufsc.br/normalizacao/>.

Paralelamente ao uso deste *template* recomenda-se que seja utilizado o **Tutorial de Trabalhos Acadêmicos** (disponível neste link [https://repositorio.ufsc.br/handle/](https://repositorio.ufsc.br/handle/123456789/180829) [123456789/180829](https://repositorio.ufsc.br/handle/123456789/180829)) e/ou que o discente **participe das capacitações oferecidas da Biblioteca Universitária da UFSC**.

Este *template* está configurado apenas para a impressão utilizando o anverso das folhas, caso você queira imprimir usando a frente e o verso, acrescente a opção *openright* e mude de *oneside* para *twoside* nas configurações da classe *abntex2* no início do arquivo principal *main.tex* [\(ARAUJO,](#page-21-0) [2015\)](#page-21-0).

Os trabalhos de conclusão de curso (TCC) de graduação e de especialização não são entregues em formato impresso na Biblioteca Universitária. Porém, sua versão PDF pode ser disponibilizada no Repositório Institucional, consulte seu curso sobre os procedimentos adotados para a entrega.

#### <span id="page-15-1"></span>1.1 RECOMENDAÇÕES DE USO

Este *template* foi elaborado para se compilado em LATEXutilizando abnTEX2. Todas as configurações de diferenciação gráfica nas divisões de seção e subseção seguem a norma NBR 6027/2012 automaticamente.

Uma nota de rodapé, já tem seu estilo automático com o comando \footnote<sup>[1](#page-15-5)</sup>.

#### <span id="page-15-2"></span>1.2 OBJETIVOS

Nas seções abaixo estão descritos o objetivo geral e os objetivos específicos deste TCC.

#### <span id="page-15-3"></span>**1.2.1 Objetivo Geral**

Descrição...

#### <span id="page-15-4"></span>**1.2.2 Objetivos Específicos**

Descrição...

<span id="page-15-5"></span><sup>&</sup>lt;sup>1</sup> As notas de rodapé possuem fonte tamanho 10. O alinhamento das linhas da nota de rodapé deve ser abaixo da primeira letra da primeira palavra da nota de modo dar destaque ao expoente.

### <span id="page-16-1"></span>**2 DESENVOLVIMENTO**

Deve-se inserir texto entre as seções.

### <span id="page-16-2"></span>2.1 EXPOSIÇÃO DO TEMA OU MATÉRIA

É a parte principal e mais extensa do trabalho. Deve apresentar a fundamentação teórica, a metodologia, os resultados e a discussão. Divide-se em seções e subseções conforme a NBR 6024 [\(ABNT,](#page-21-1) [2012a\)](#page-21-1).

Quanto à sua estrutura e projeto gráfico, segue as recomendações da [ABNT](#page-12-0) para preparação de trabalhos acadêmicos, a NBR 14724, de 2011 [\(ABNT,](#page-21-2) [2011\)](#page-21-2).

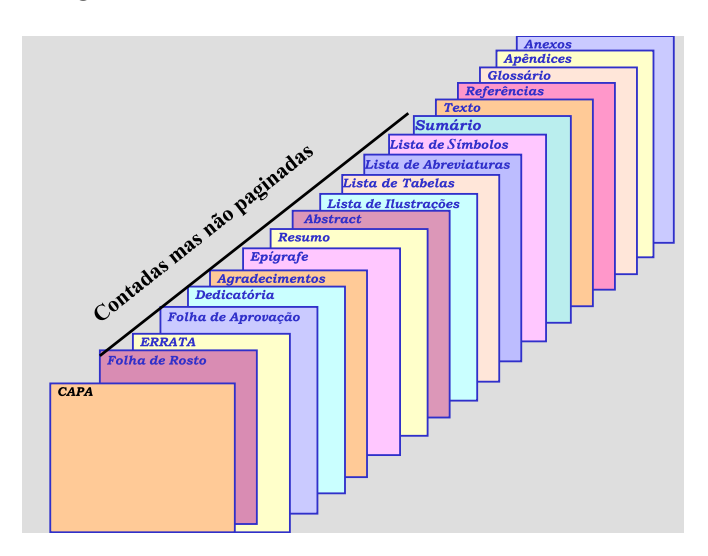

<span id="page-16-0"></span>Figura 1 – Elementos do trabalho acadêmico.

Fonte: Universidade Federal do Paraná (1996).

#### <span id="page-16-3"></span>**2.1.1 Formatação do texto**

No que diz respeito à estrutura do trabalho, recomenda-se que:

- a) o texto deve ser justificado, digitado em cor preta, podendo utilizar outras cores somente para as ilustrações;
- b) utilizar papel branco ou reciclado para impressão;
- c) **se o trabalho for impresso**, os elementos pré-textuais devem iniciar no anverso da folha, com exceção da ficha catalográfica ou ficha de identificação da obra;
- d) **se o trabalho for impresso**, os elementos textuais e pós-textuais devem ser digitados no anverso e verso das folhas, quando o trabalho for impresso;
- e) as seções primárias devem começar sempre em páginas ímpares, quando o trabalho for impresso; e
- f) deixar um espaço entre o título da seção/subseção e o texto e entre o texto e o título da subseção.
- No [Quadro 1](#page-17-0) estão as especificações para a formatação do texto.

| Formato do papel | A4.                                                             |  |  |  |  |  |
|------------------|-----------------------------------------------------------------|--|--|--|--|--|
| Impressão        | A norma recomenda que caso seja necessário imprimir,            |  |  |  |  |  |
|                  | deve-se utilizar a frente e o verso da página.                  |  |  |  |  |  |
| <b>Margens</b>   | Superior: 3, Inferior: 2, Interna: 3 e Externa: 2. Usar margens |  |  |  |  |  |
|                  | espelhadas quando o trabalho for impresso.                      |  |  |  |  |  |
| Paginação        | As páginas dos elementos pré-textuais devem ser contadas,       |  |  |  |  |  |
|                  | mas não numeradas. Para trabalhos digitados somente no an-      |  |  |  |  |  |
|                  | verso, a numeração das páginas deve constar no canto supe-      |  |  |  |  |  |
|                  | rior direito da página, a 2 cm da borda, figurando a partir     |  |  |  |  |  |
|                  | da primeira folha da parte textual. Para trabalhos digitados    |  |  |  |  |  |
|                  | no anverso e no verso, a numeração deve constar no canto        |  |  |  |  |  |
|                  | superior direito, no anverso, e no canto superior esquerdo no   |  |  |  |  |  |
|                  | verso.                                                          |  |  |  |  |  |
| Espaçamento      | O texto deve ser redigido com espaçamento entre linhas 1,5,     |  |  |  |  |  |
|                  | excetuando-se as citações de mais de três linhas, notas de      |  |  |  |  |  |
|                  | rodapé, referências, legendas das ilustrações e das tabelas,    |  |  |  |  |  |
|                  | natureza (tipo do trabalho, objetivo, nome da instituição a que |  |  |  |  |  |
|                  | é submetido e área de concentração), que devem ser digitados    |  |  |  |  |  |
|                  | em espaço simples, com fonte menor. As referências devem ser    |  |  |  |  |  |
|                  | separadas entre si por um espaço simples em branco.             |  |  |  |  |  |
| Paginação        | A contagem inicia na folha de rosto, mas se insere o número     |  |  |  |  |  |
|                  | da página na introdução até o final do trabalho.                |  |  |  |  |  |
| Fontes sugeridas | Arial ou Times New Roman.                                       |  |  |  |  |  |
| Tamanho da fonte | Fonte tamanho 12 para o texto, incluindo os títulos das         |  |  |  |  |  |
|                  | seções e subseções. As citações com mais de três linhas, notas  |  |  |  |  |  |
|                  | de rodapé, paginação, dados internacionais de catalogação,      |  |  |  |  |  |
|                  | legendas e fontes das ilustrações e das tabelas devem ser de    |  |  |  |  |  |
|                  | tamanho menor. Adotamos, neste <i>template</i> fonte tamanho    |  |  |  |  |  |
|                  | 10.                                                             |  |  |  |  |  |
| Nota de rodapé   | Devem ser digitadas dentro da margem, ficando separadas por     |  |  |  |  |  |
|                  | um espaço simples por entre as linhas e por filete de 5 cm a    |  |  |  |  |  |
|                  | partir da margem esquerda. A partir da segunda linha, devem     |  |  |  |  |  |
|                  | ser alinhadas embaixo da primeira letra da primeira palavra     |  |  |  |  |  |
|                  | da primeira linha.                                              |  |  |  |  |  |

<span id="page-17-0"></span>Quadro 1 – Formatação do texto.

Fonte: [ABNT](#page-21-2) [\(2011\)](#page-21-2).

#### <span id="page-18-1"></span>2.1.1.1 As ilustrações

Independentemente do tipo de ilustração (quadro, desenho, figura, fotografia, mapa, entre outros), a sua identificação aparece na parte superior, precedida da palavra designativa.

> Após a ilustração, na parte inferior, indicar a fonte consultada (elemento obrigatório, mesmo que seja produção do próprio autor), legenda, notas e outras informações necessárias à sua compreensão (se houver). A ilustração deve ser citada no texto e inserida o mais próximo possível do texto a que se refere. [\(ABNT,](#page-21-2) [2011,](#page-21-2) p. 11).

#### <span id="page-18-2"></span>2.1.1.2 Equações e fórmulas

As equações e fórmulas devem ser destacadas no texto para facilitar a leitura. Para numerá-las, usar algarismos arábicos entre parênteses e alinhados à direita. Pode-se adotar uma entrelinha maior do que a usada no texto [\(ABNT,](#page-21-2) [2011\)](#page-21-2).

<span id="page-18-4"></span>Exemplos, [Equação \(1\)](#page-18-4) e [Equação \(2\).](#page-18-5)

$$
C = 2\pi r \tag{1}
$$

$$
A = \pi r^2 \tag{2}
$$

#### <span id="page-18-5"></span><span id="page-18-3"></span>2.1.1.2.1 Exemplo tabela

De acordo com [IBGE](#page-21-3) [\(1993\)](#page-21-3), tabela é uma forma não discursiva de apresentar informações em que os números representam a informação central. Ver [Tabela 3.](#page-18-0)

| Média concentra- População<br>ção urbana |         |           | Produto<br>In-<br>terno Bruto $-$<br>PIB<br>(bilhões<br>R\$) | Número<br>empresas | de | Número<br>unidades<br>locais | de |
|------------------------------------------|---------|-----------|--------------------------------------------------------------|--------------------|----|------------------------------|----|
| Nome                                     | Total   | No Brasil |                                                              |                    |    |                              |    |
| Ji-Paraná (RO)                           | 116 610 | 116 610   | 1,686                                                        | 2 7 3 4            |    | 3 0 8 2                      |    |
| Parintins (AM)                           | 102 033 | 102 033   | 0,675                                                        | 634                |    | 683                          |    |
| Boa Vista (RR)                           | 298 215 | 298 215   | 4,823                                                        | 4 8 5 2            |    | 5 1 8 7                      |    |
| Bragança (PA)                            | 113 227 | 113 227   | 0,452                                                        | 654                |    | 686                          |    |

<span id="page-18-0"></span>Tabela 3 – Médias concentrações urbanas 2010-2011.

Fonte: [IBGE](#page-21-4) [\(2016\)](#page-21-4).

# <span id="page-19-0"></span>**3 SEÇÃO**

Este *template* contém algumas seções criadas na tentativa de facilitar seu uso. No entanto, não há um limite máximo ou mínimo de seção a ser utilizado no trabalho. Cabe a cada autor definir a quantidade que melhor atenda à sua necessidade.

## <span id="page-20-0"></span>**4 CONCLUSÃO**

As conclusões devem responder às questões da pesquisa, em relação aos objetivos e às hipóteses. Devem ser breves, podendo apresentar recomendações e sugestões para trabalhos futuros.

#### **REFERÊNCIAS**

<span id="page-21-0"></span>ARAUJO, Lauro César. **A classe abntex2**: Modelo canônico de trabalhos acadêmicos brasileiros compatível com as normas ABNT NBR 14724:2011, ABNT NBR 6024:2012 e outras. [*S.l.*], 2015. Disponível em: <http://www.abntex.net.br/>. Acesso em: 16 ago. 2019.

ASSOCIAÇÃO BRASILEIRA DE NORMAS TÉCNICAS. **NBR 10520**: Informação e documentação — Citações em documentos — Apresentação. Rio de Janeiro, ago. 2002.

<span id="page-21-2"></span>. **NBR 14724**: Informação e documentação — Trabalhos acadêmicos — Apresentação. Rio de Janeiro, mar. 2011.

. **NBR 6023**: Informação e documentação — Referências — Apresentação. Rio de Janeiro, ago. 2002.

<span id="page-21-1"></span>. **NBR 6024**: Informação e documentação — Numeração progressiva das seções de um documento escrito — Apresentação. Rio de Janeiro, fev. 2012.

. **NBR 6027**: Informação e documentação — Sumário — Apresentação. Rio de Janeiro, dez. 2012.

. **NBR 6028**: Informação e documentação — Resumo — Apresentação. Rio de Janeiro, nov. 2003.

<span id="page-21-4"></span>IBGE. **Arranjos populacionais e concentrações urbanas no Brasil**. 2. ed. Rio de Janeiro: [*s.n.*], 2016. Disponível em: <https://biblioteca.ibge.gov.br/visualizacao/livros/liv99700.pdf>. Acesso em: 16 ago. 2019.

<span id="page-21-3"></span>. **Normas de apresentação tabular**. 3. ed. Rio de Janeiro: Centro de Documentação e Disseminação de Informações., 1993. Disponível em: <http://biblioteca.ibge.gov.br/visualizacao/livros/liv23907.pdf>. Acesso em: 16 ago. 2019.

# **APÊNDICE A – DESCRIÇÃO**

<span id="page-22-1"></span>Textos elaborados pelo autor, a fim de completar a sua argumentação. Deve ser precedido da palavra APÊNDICE, identificada por letras maiúsculas consecutivas, travessão e pelo respectivo título. Utilizam-se letras maiúsculas dobradas quando esgotadas as letras do alfabeto.

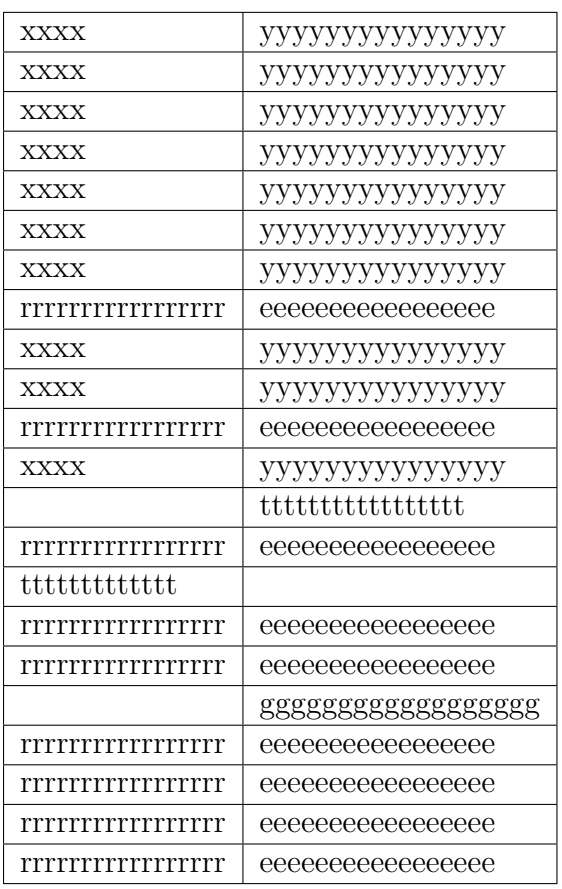

<span id="page-22-0"></span>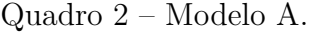

Fonte: Elaborada pelo autor (2016).

## **ANEXO A – DESCRIÇÃO**

<span id="page-23-0"></span>São documentos não elaborados pelo autor que servem como fundamentação (mapas, leis, estatutos). Deve ser precedido da palavra ANEXO, identificada por letras maiúsculas consecutivas, travessão e pelo respectivo título. Utilizam-se letras maiúsculas dobradas quando esgotadas as letras do alfabeto.